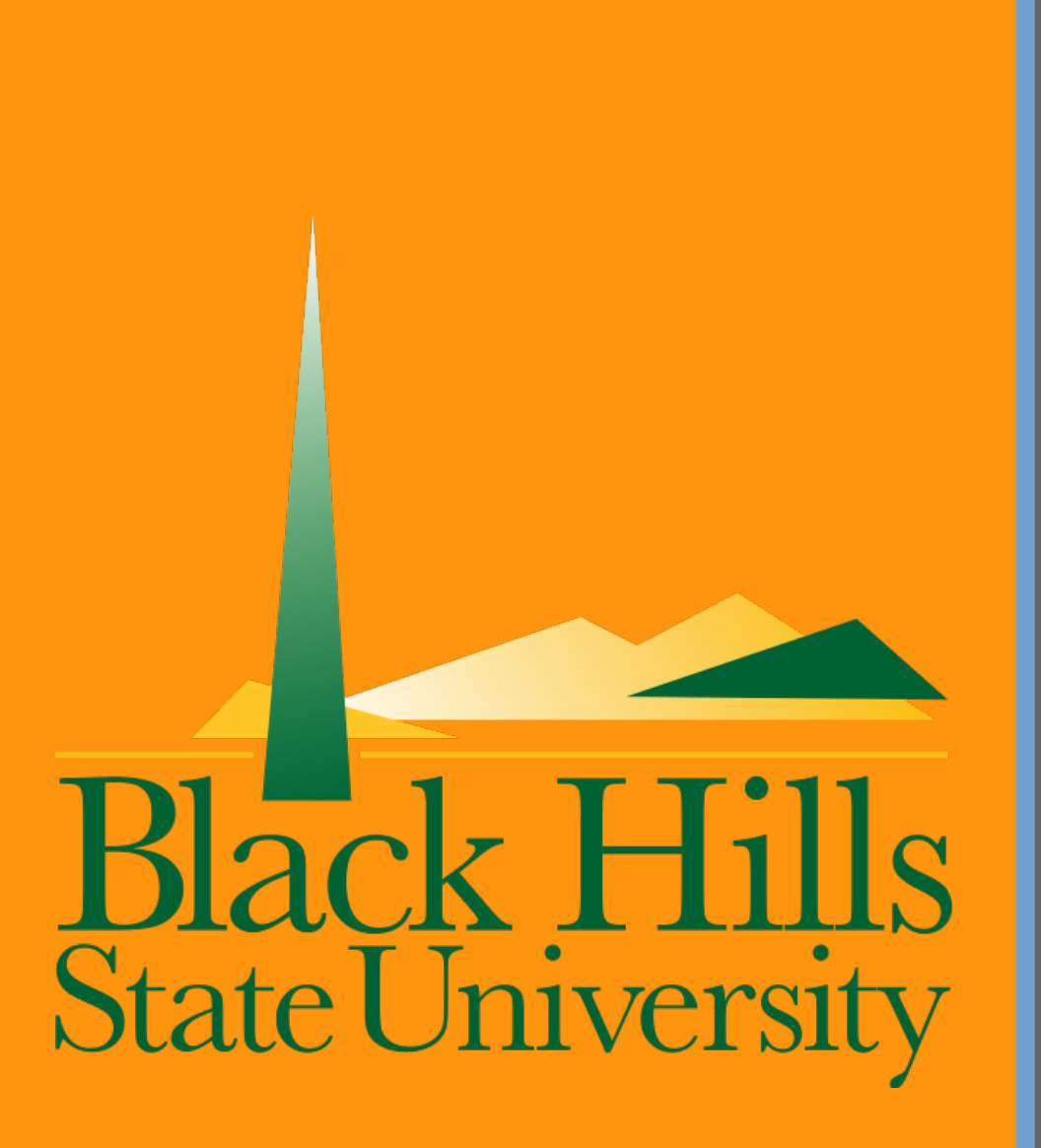

# Computer Modeling of High-Purity Germanium Detectors in MAJORANA

- Located 4850' below ground at Sanford Underground Research Facility
- Array of high-purity germanium (HPGe) detectors
- Searching for neutrinoless double beta decay

Benjamin Kulas, Kara Keeter (mentor) btk2j@mtmail.mtsu.edu, kara.keeter@bhsu.edu

#### **DEMONSTRATOR**

#### MAJORANA

### Beta decay

- Type of radioactive decay in which a neutron becomes a proton by emitting an electron and an antineutrino
- Double beta decay occurs when single beta decay is not energetically favorable, but two simultaneous beta decays are
- Neutrinoless double beta decay is a variant of double beta decay where the two neutrinos annihilate each other instead of being emitted
- If observed, it would imply that neutrinos are their own antiparticle, i.e. a Majorana particle
- 

- Germanium-76 is one of a handful of isotopes that can only decay through double beta decay
- Of those isotopes, it is the second lightest and the most plentiful
- As a semiconductor, germanium is already commonly used in detectors
- Using the same material for both source and detector allows for very simple detector construction
- This is the principle behind MAJORANA
- Proof of concept for the MAJORANA project
- Located underground to avoid interference from cosmic rays ● Covered in copper and lead shielding to avoid interference from underground radiation sources, e.g. small amounts of uranium in
- rock
- All detector materials must be purified as much as possible, and exposed to cosmic rays as little as possible before installation

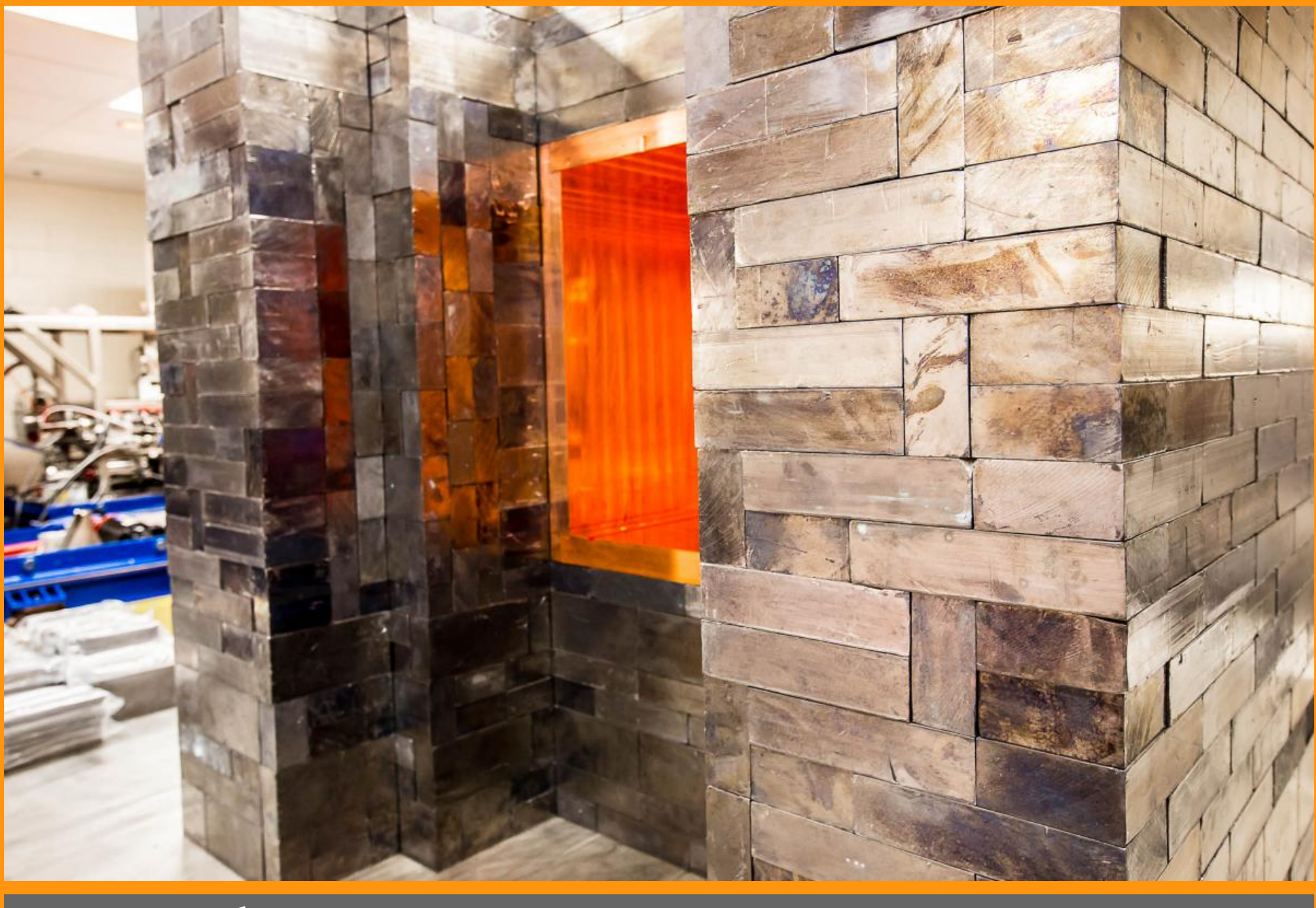

### Why germanium?

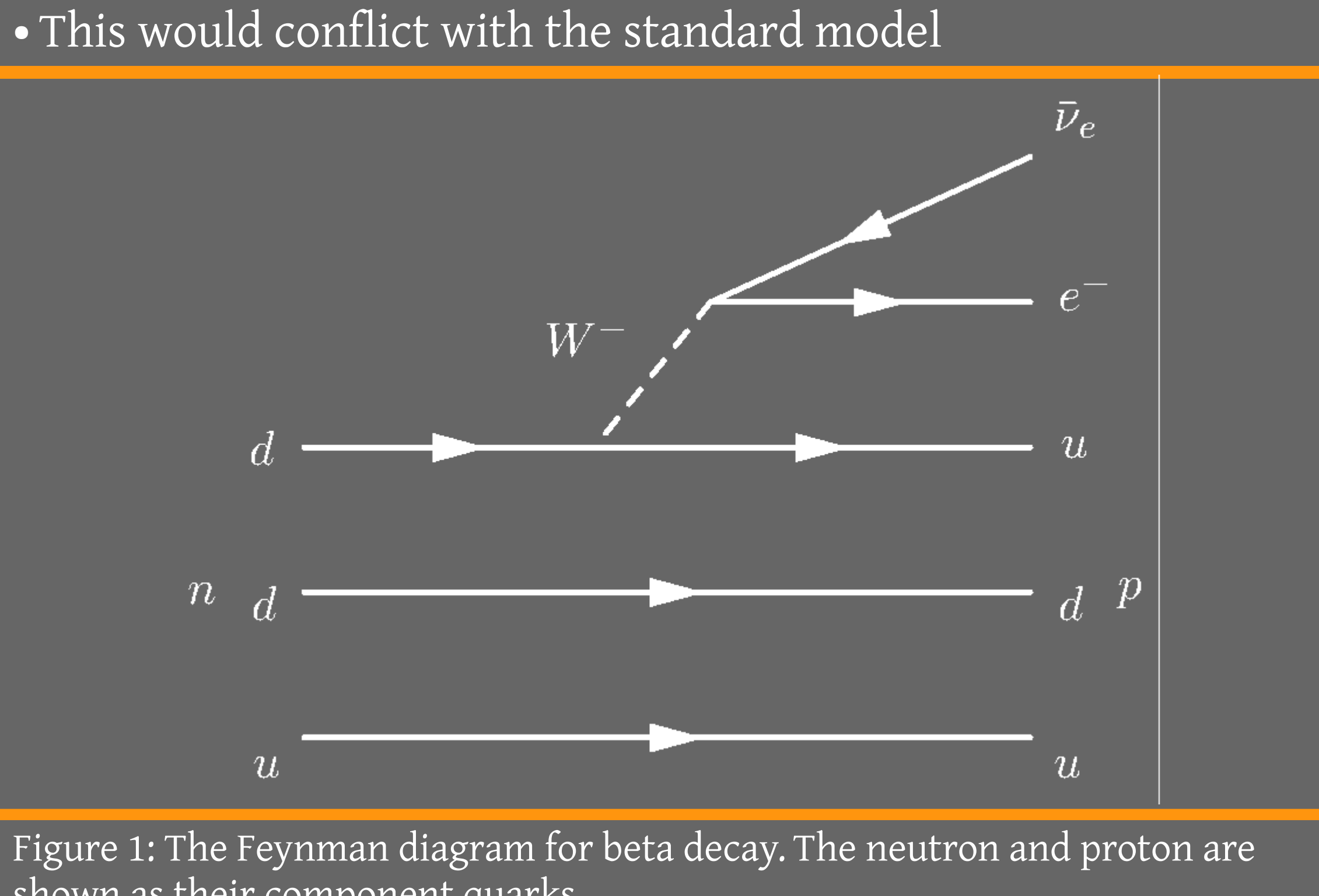

shown as their component quarks.

Figure 2: The MAJORANA DEMONSTRATOR.

### Geant4

- C++ library developed by CERN
- Used to simulate high-energy physics apparatus such as the DEMONSTRATOR
- · Assists with defining:
- Detector shape and materials
- Particle types, amounts, and interactions
- Counting interactions (aka scoring) and data analysis
- Packaged with many example applications
- Large size of source code and dependencies make it timeconsuming to compile and install

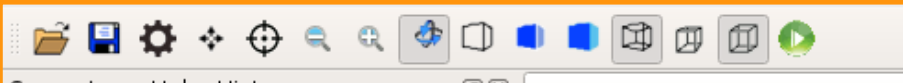

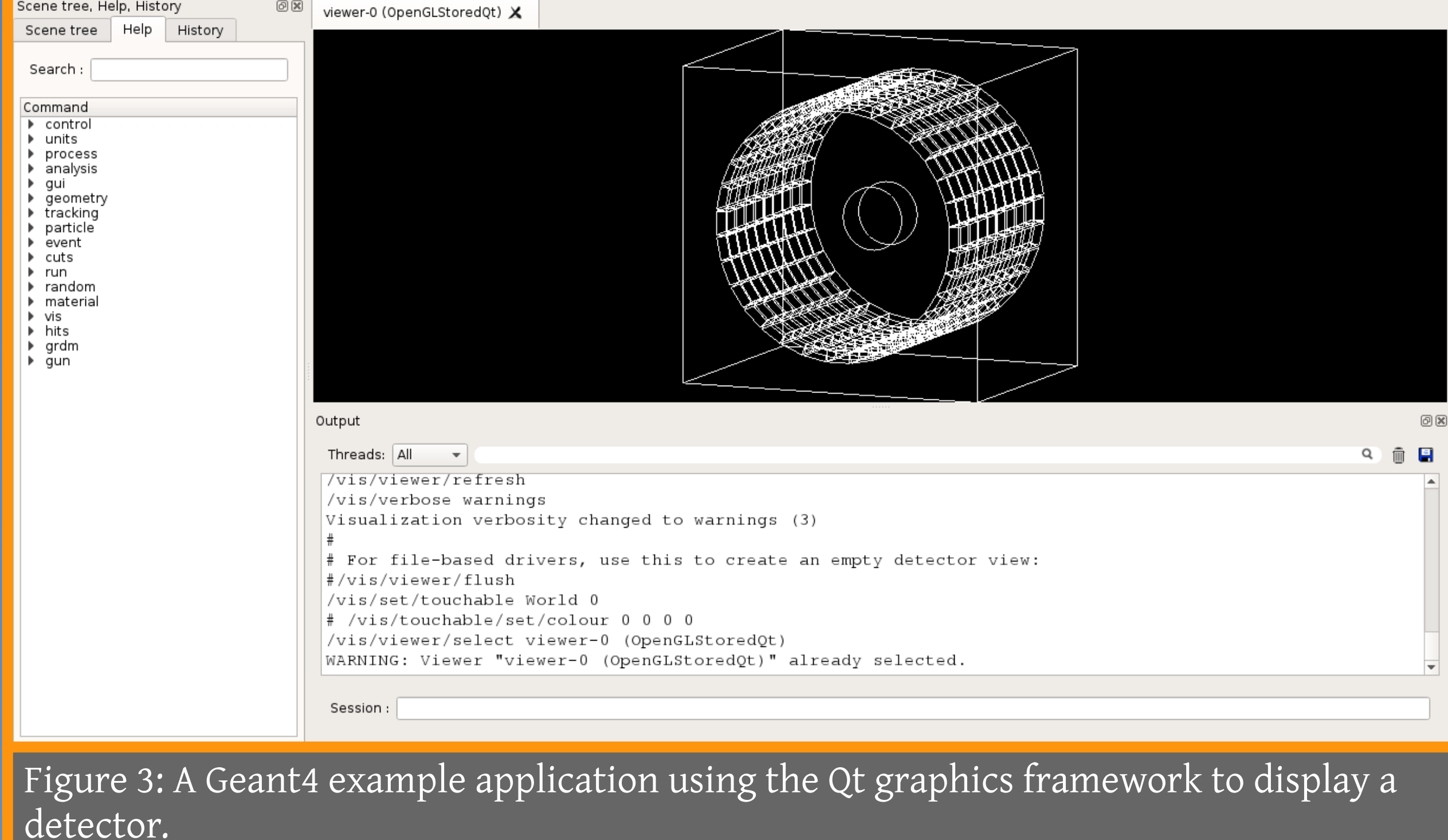

### Materials and geometry

- Detector material is ~87% Ge-76, 13% normal isotope distribution
- 
- "castle" shown in Figure 2

Figure 4: Part of the DEMONSTRATOR being simulated within GMajor.

# Acknowledgements

This work was supported by NSF grant #1560474. Thank you to Brianna Mount for coordinating the REU.

#### References

program. *Nuclear Instruments and Methods in Physics Research A*,

<geant4.web.cern.ch/geant4/UserDocumentation/UsersGuides/

- Abgrall, N. et al. (2016). The Majorana Demonstrator radioassay *828*, 22-36.
- Geant4 Collaboration (2016). Geant4 user's guide for application developers.
- ForApplicationDeveloper/html>
- Leo, W. R. (1987). *Techniques for nuclear and particle physics experiments: A how-to approach.* Berlin, Germany: Springer-Verlag.
- University of Zurich. List of Feynman diagrams. <www.physik.uzh.ch/~che/FeynDiag/Listing.php>

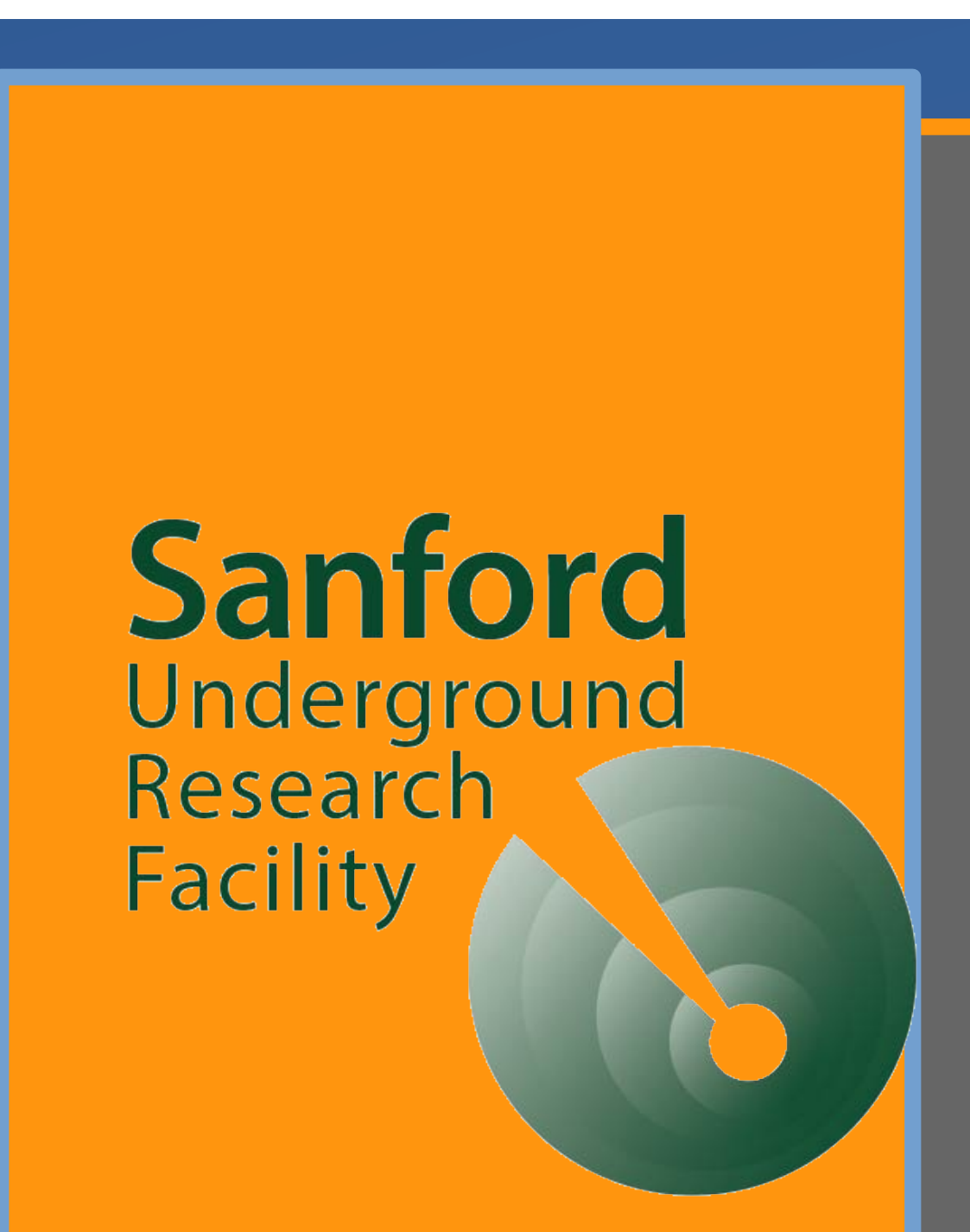

• Detectors are pucks of germanium strung vertically • They are surrounded by the lead and copper shielding

## GMajor

- I created a Geant4 application called "GMajor" which simulates the DEMONSTRATOR
- Current features:
- Simulates a single string of germanium pucks
- Exact specification of high-purity germanium
- Very simplified implementation of beta decay
- Planned features:
- Improve implementation of double beta decay
- Create scripts to automate data gathering
- parameters

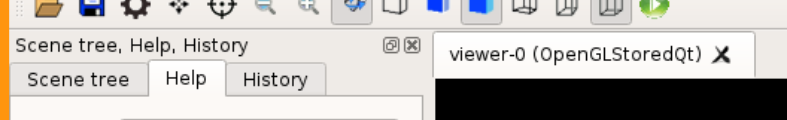

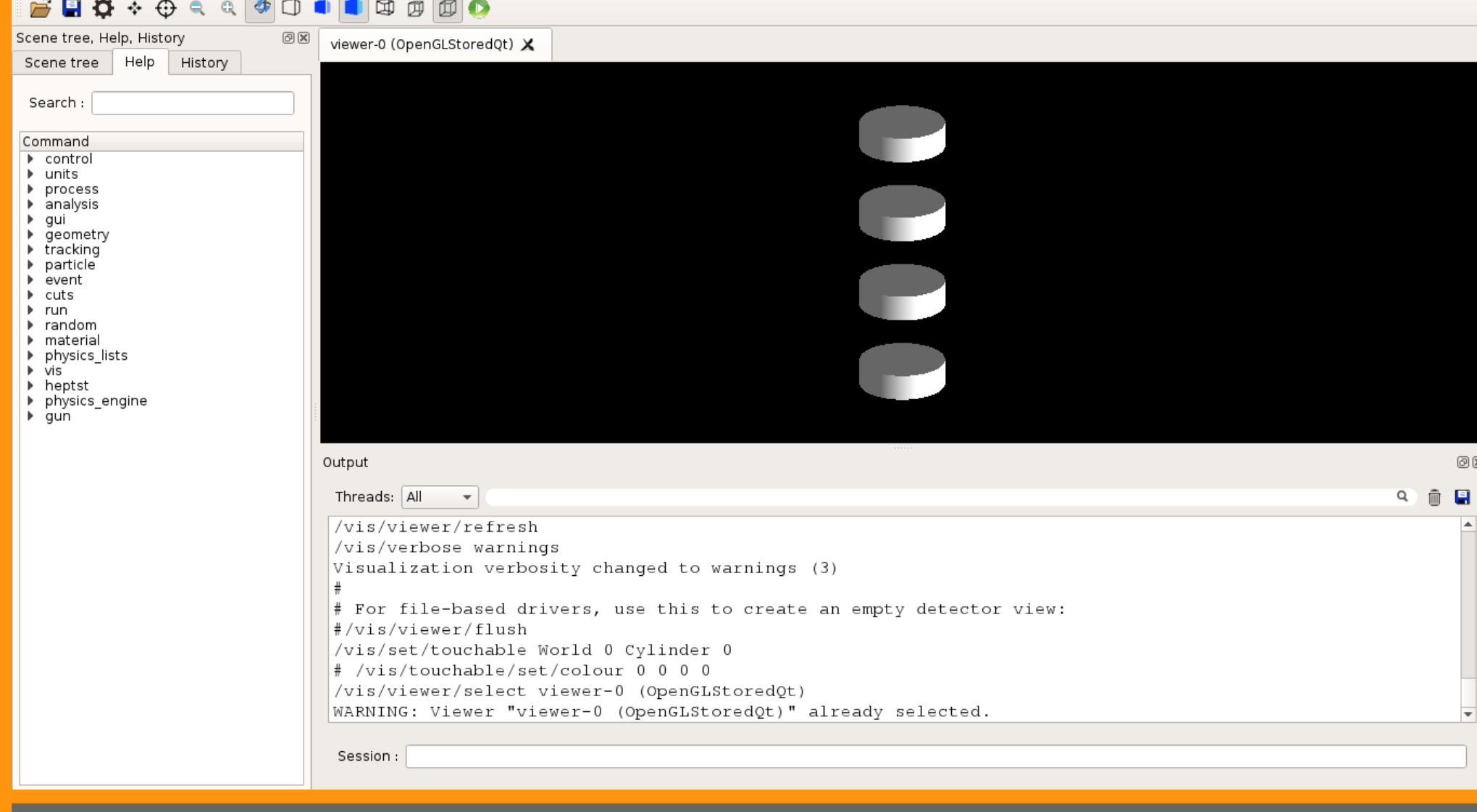

● Implement configuration files instead of hard-coding